## "A Novel Sparse Compositional Technique Reveals Microbial Perturbations"

(Published in February 12th, 2019)

Authors: Cameron Martino, James T. Morton, Clarisse A. Marotz, Luke R. Thompson, Anupriya Tripathi, Rob Knight, Karsten Zengler

Presenter: Itamar Curiel

A Novel Sparse Compositional Technique Reveals Microbial Perturbations

# ANSCTRMP?

## TL;DR

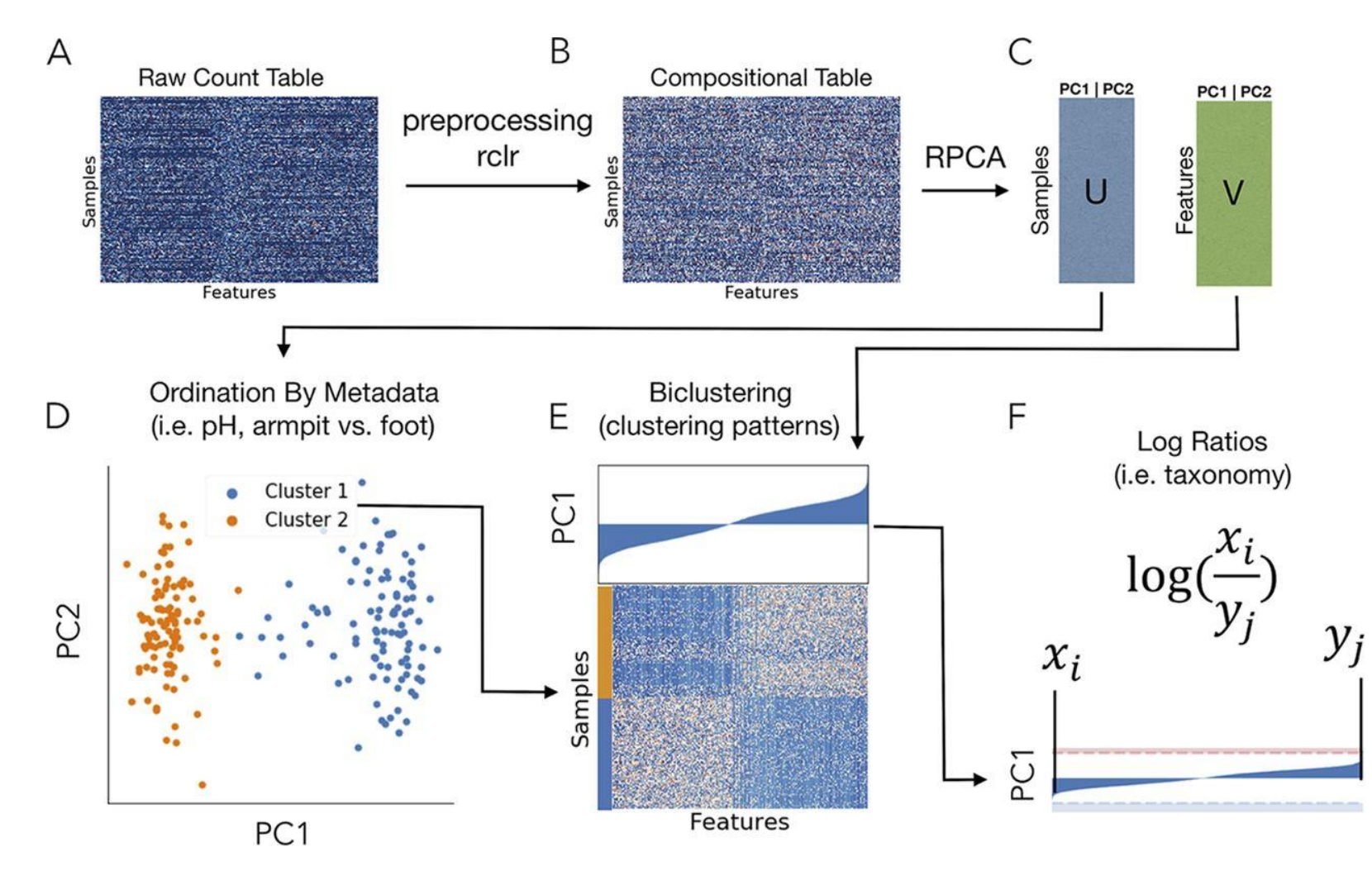

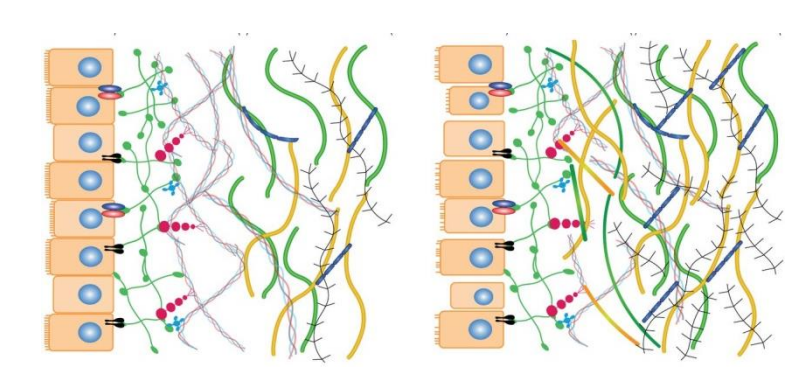

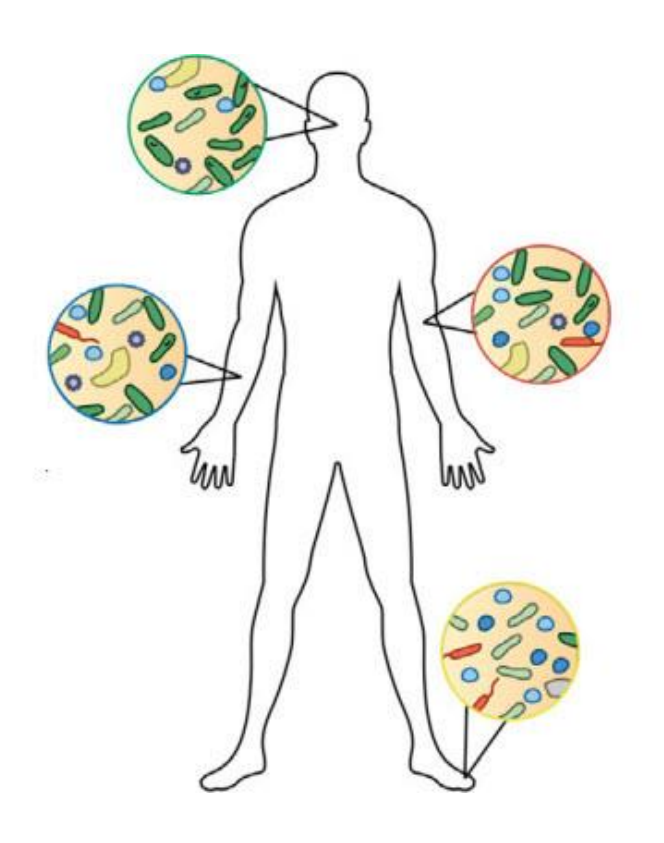

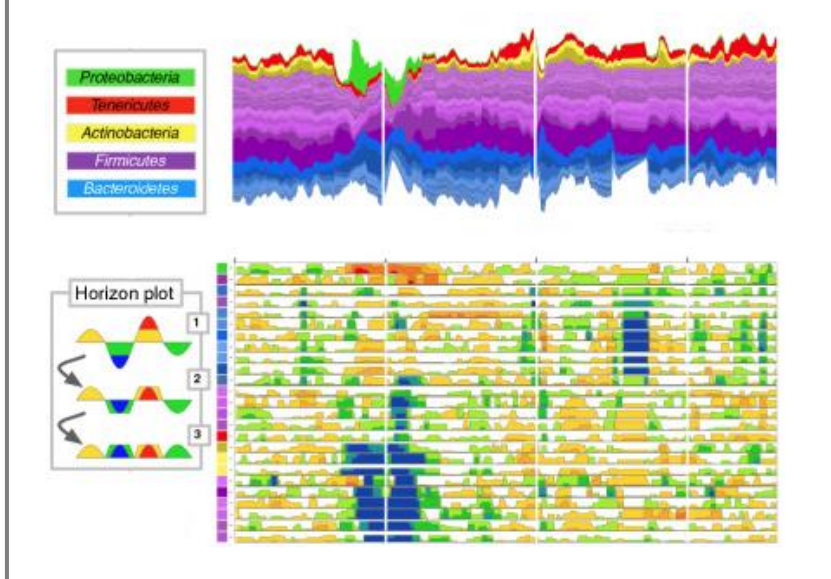

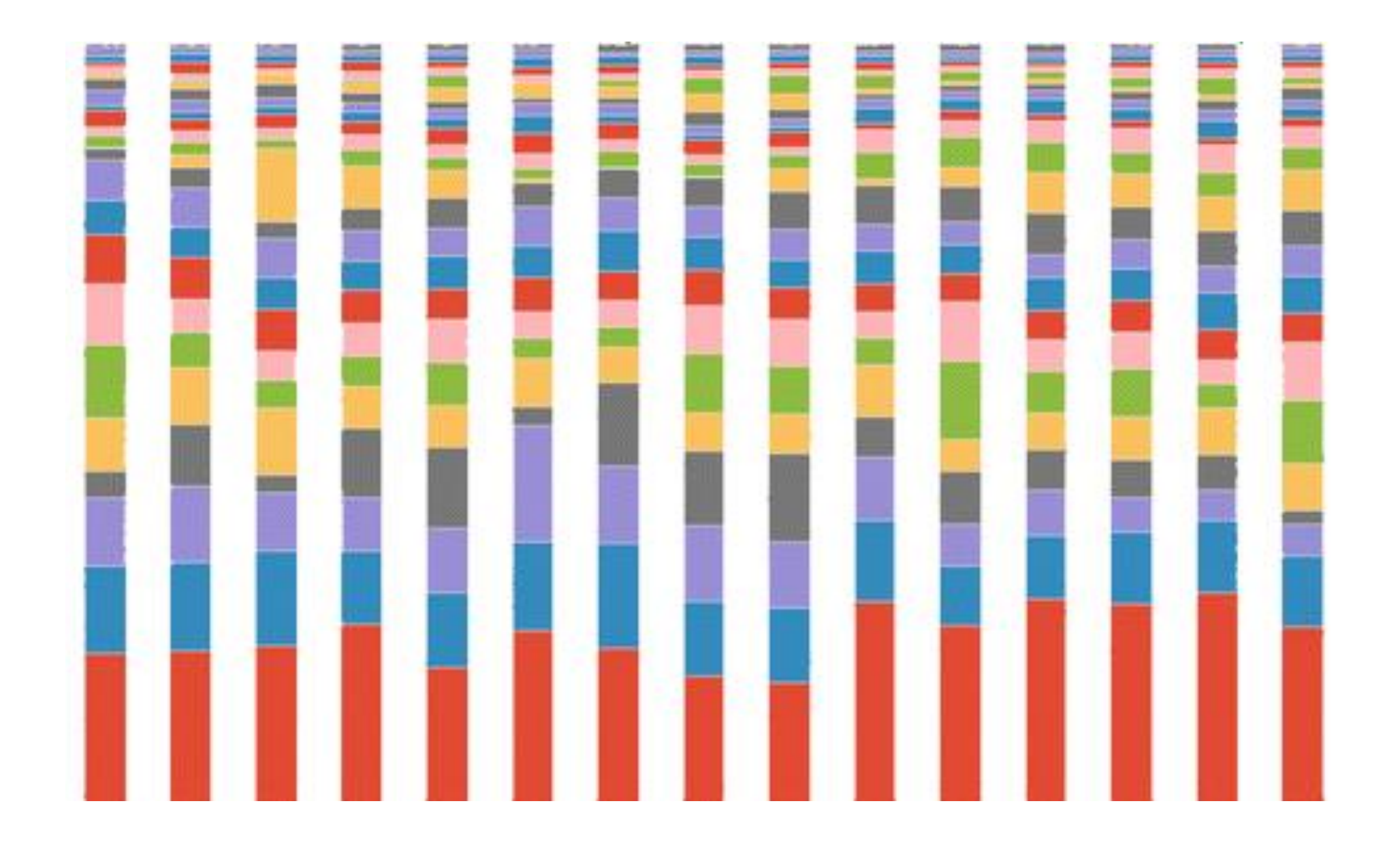

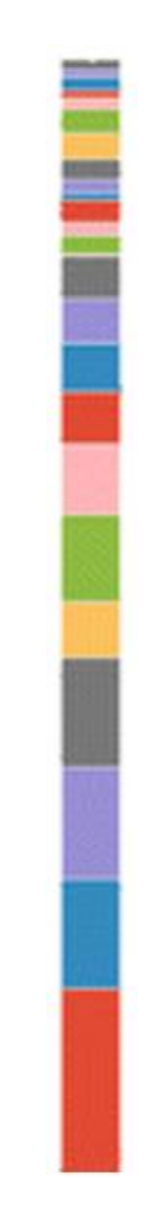

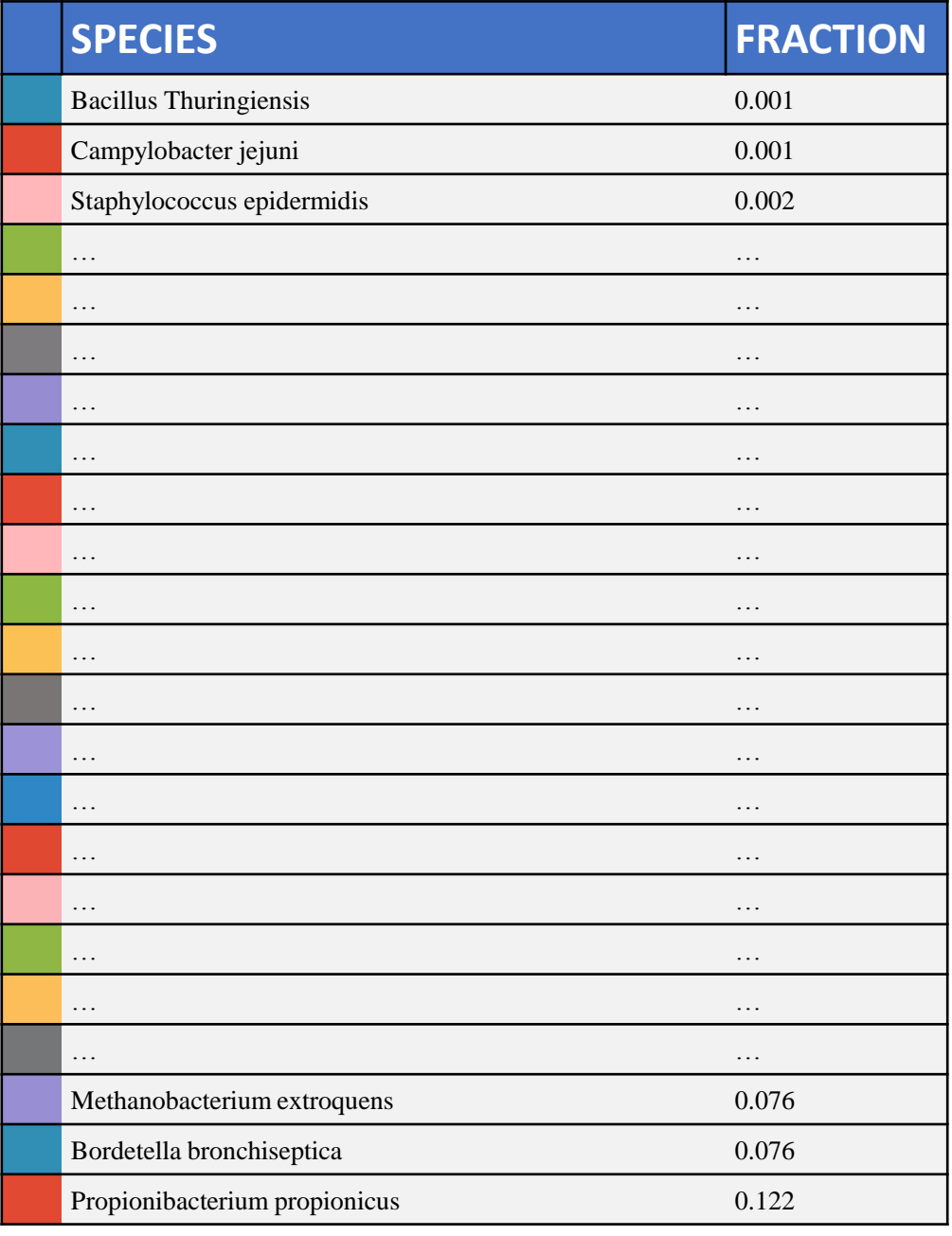

 $x' = [0.003, 0.001, 0.002, ..., 0.081, 0.078, 0.122]$ (species found in this sample)

 $x = [0.003, 0, 0, 0, 0.001, 0, 0.002, ..., 0.122, 0, 0]$ (all species)

- All non-negative!
- Values add up to 1!
- May contain zeros!

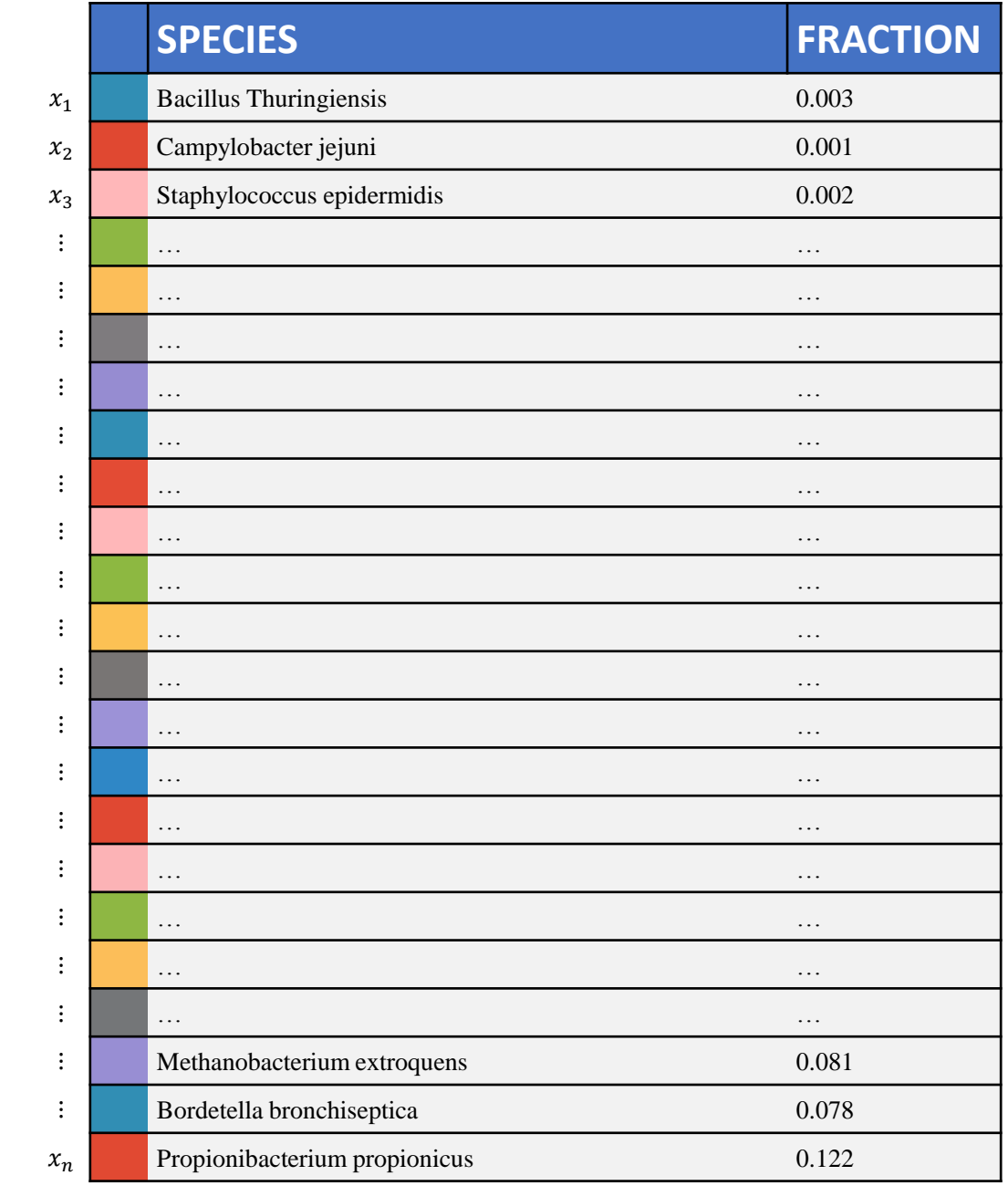

### The Problems

- High-dimensionality our vectors are long
- Compositionality if one species goes up, the rest go down oNon-normality - lack of a good "anchor" species/sample to fix compositionality
- Sparsity lots of 0s in our data

oBecause species does not exist

- oBecause species exists in small amounts and we undersampled
- oBecause there's too much of the other species

 $\circ$  Because of an error in the process

• Some species are very impactful even in small amounts

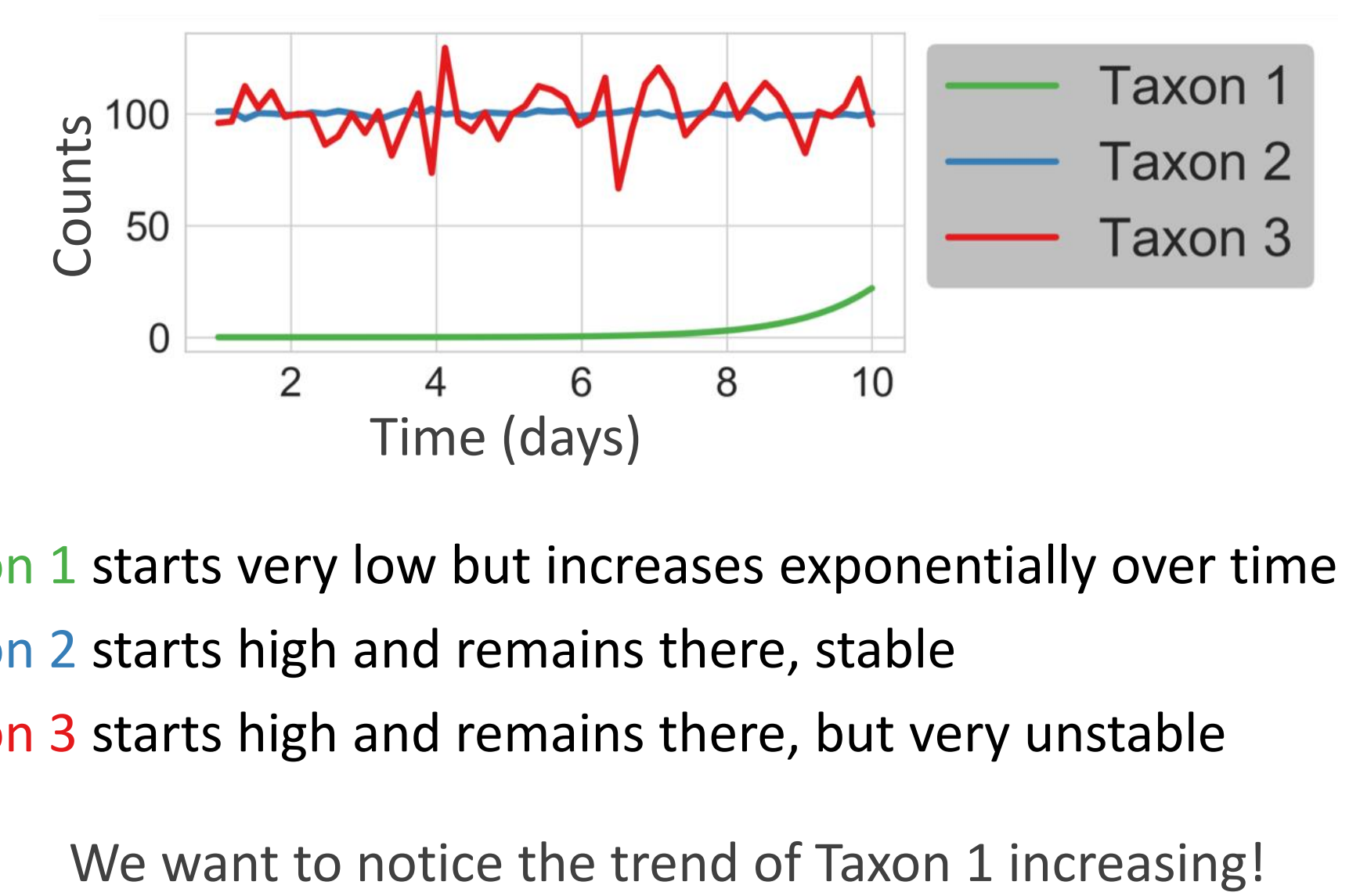

Taxon 1 starts very low but increases exponentially over time Taxon 2 starts high and remains there, stable Taxon 3 starts high and remains there, but very unstable

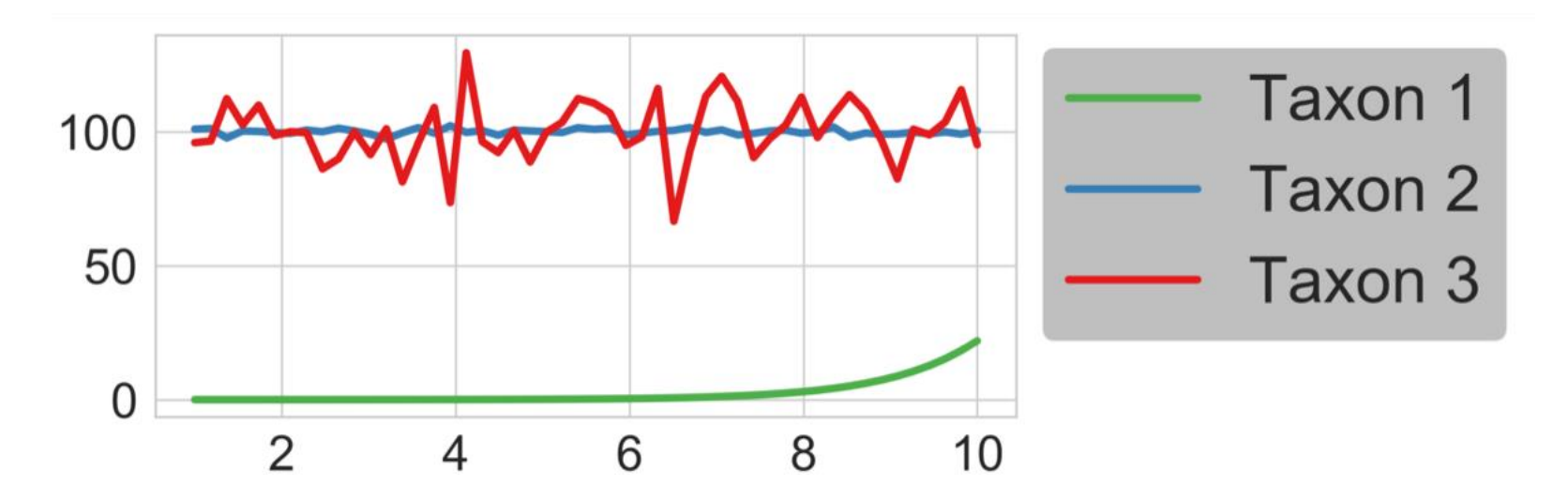

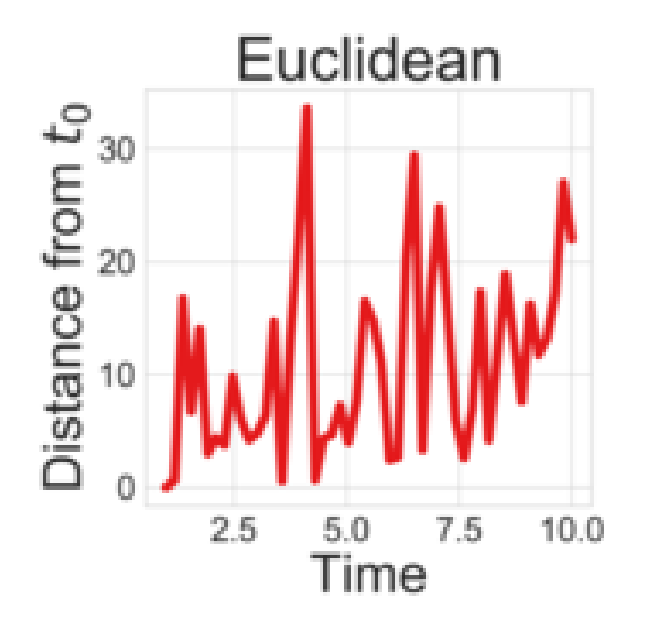

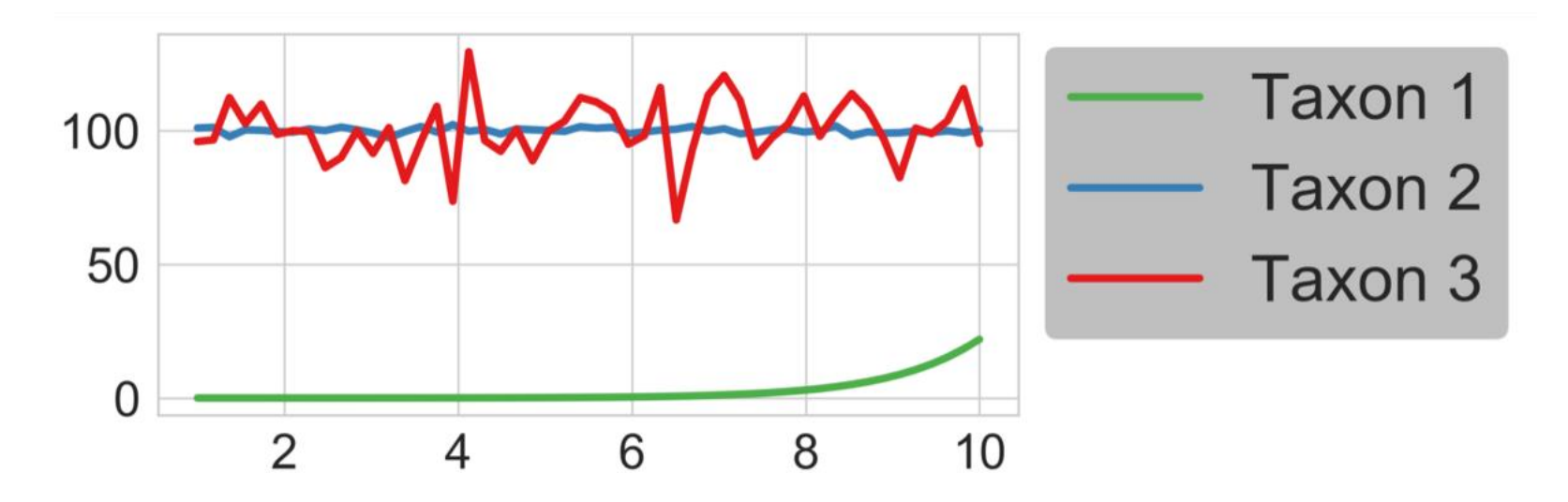

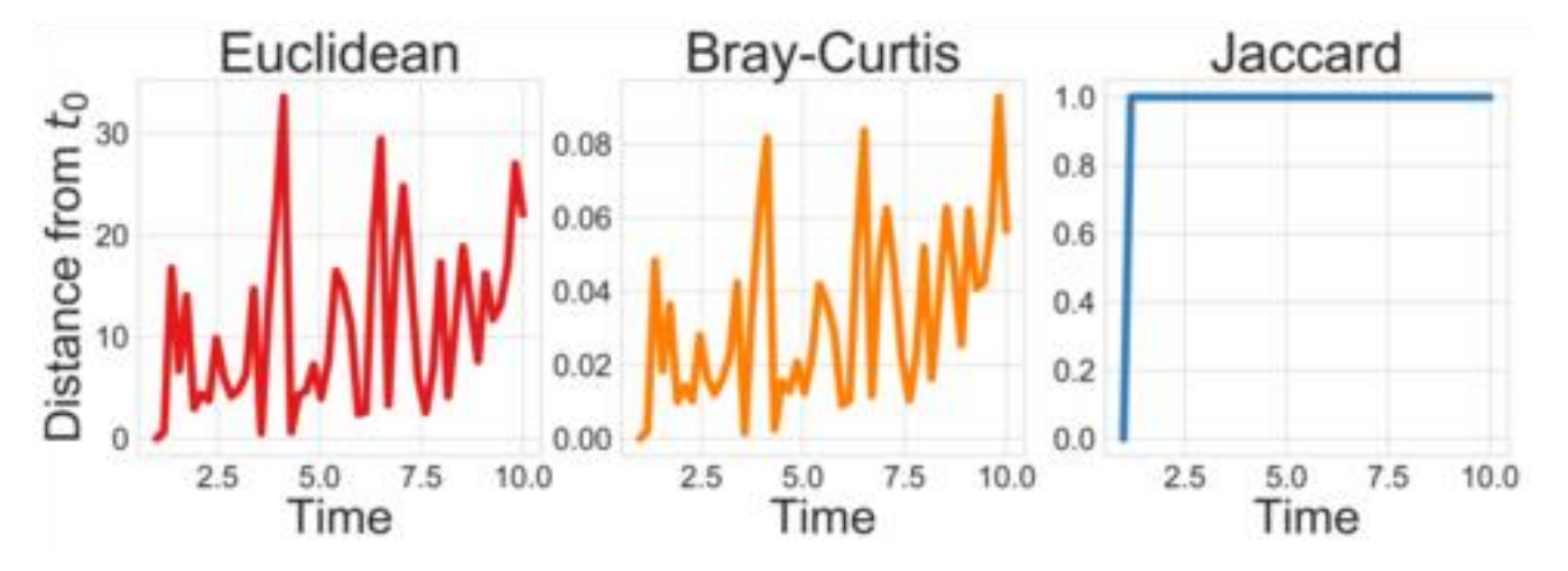

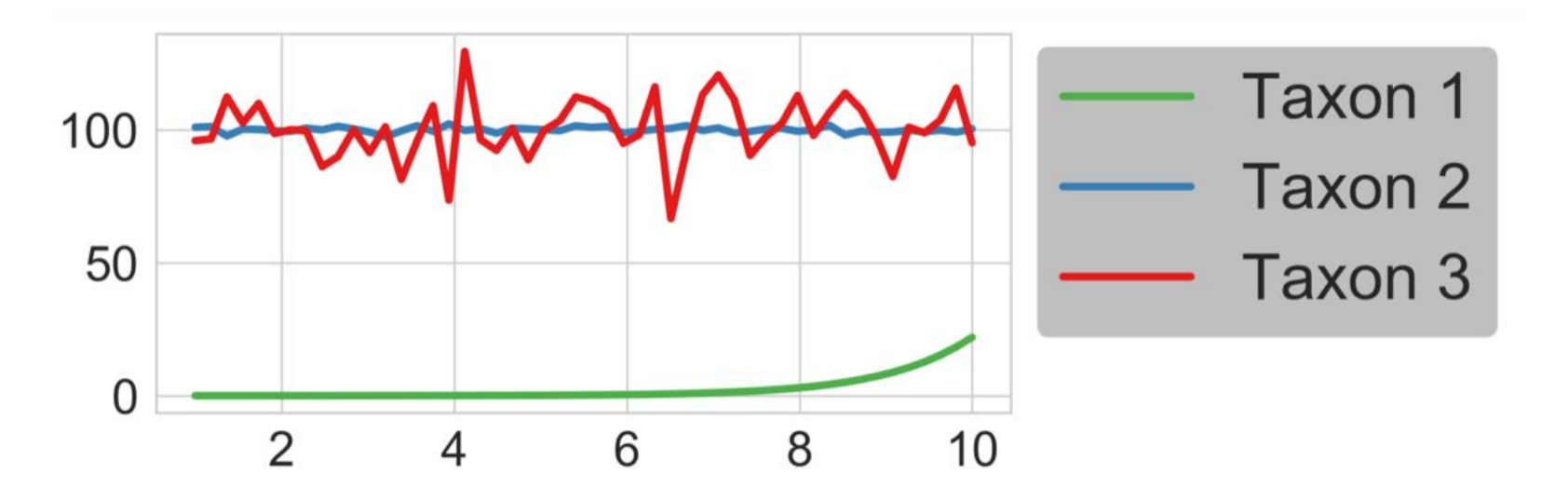

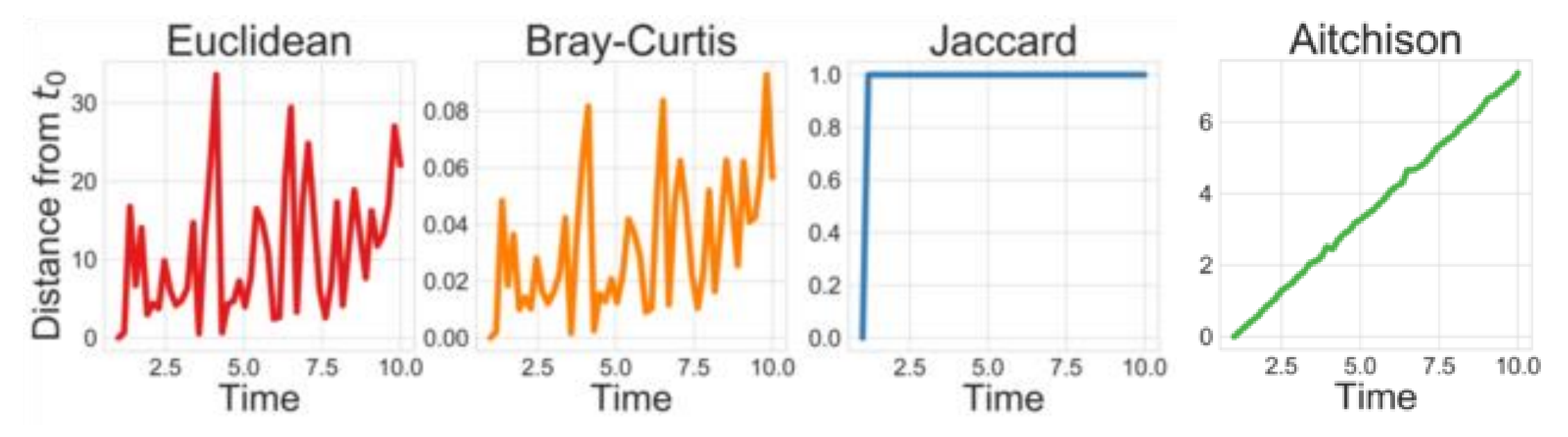

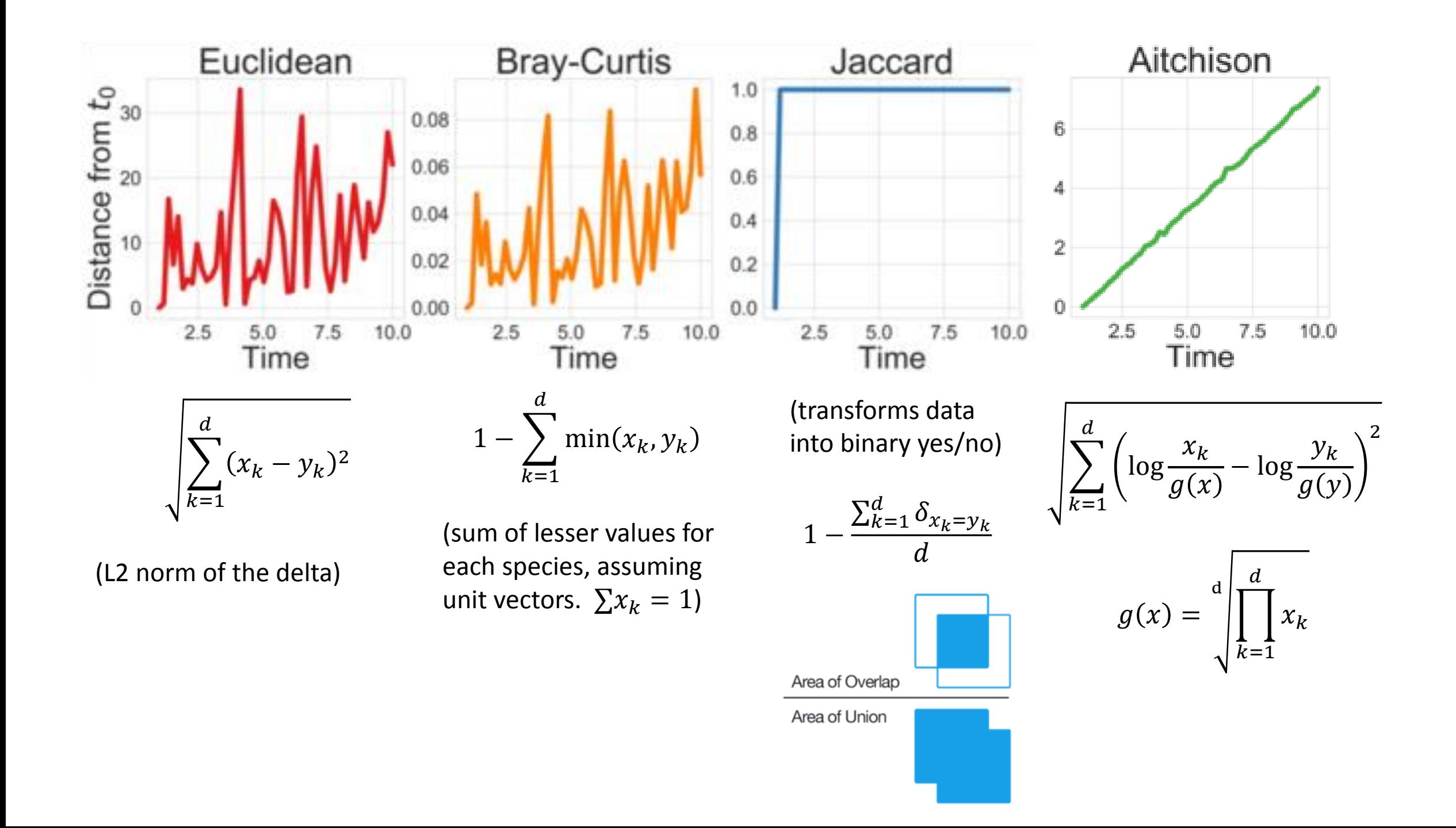

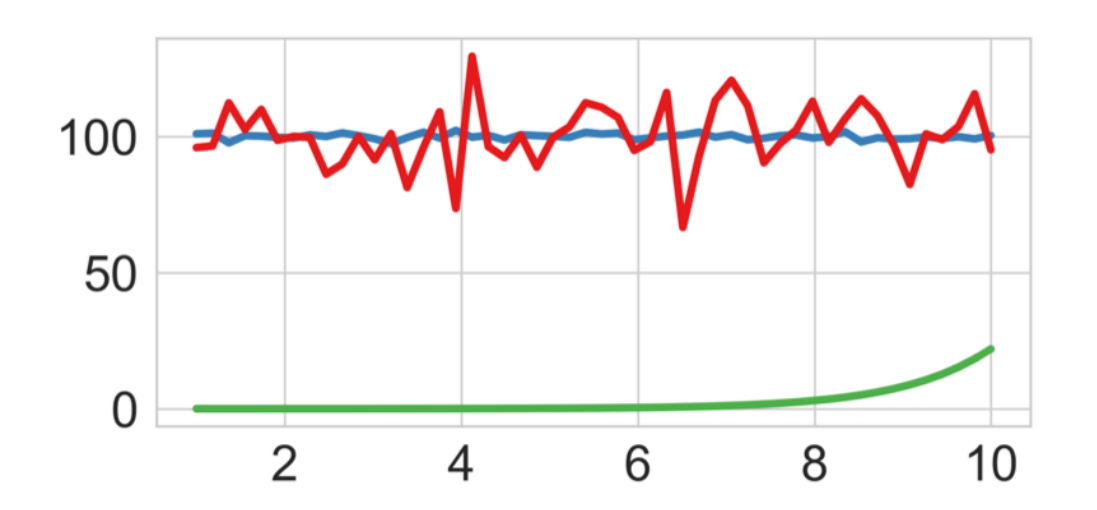

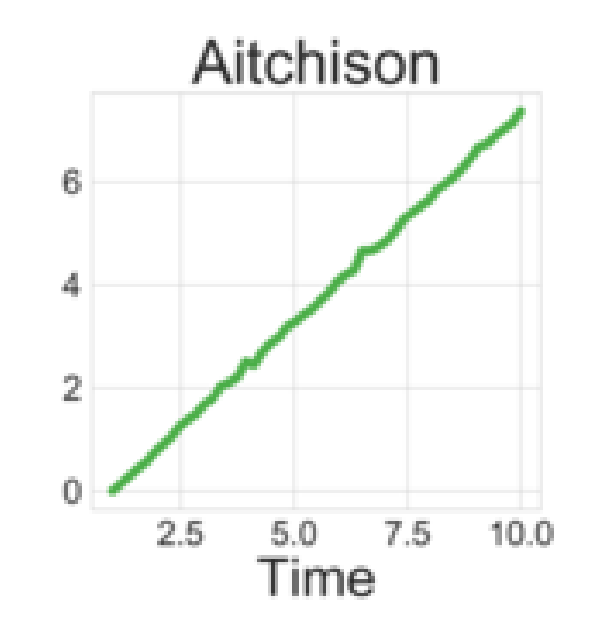

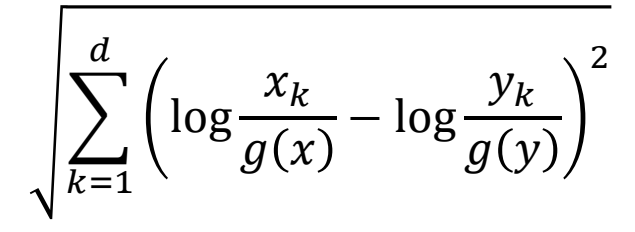

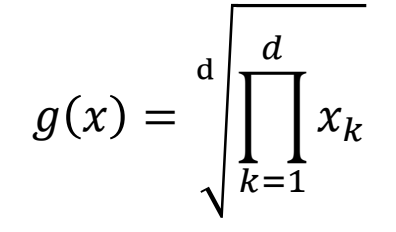

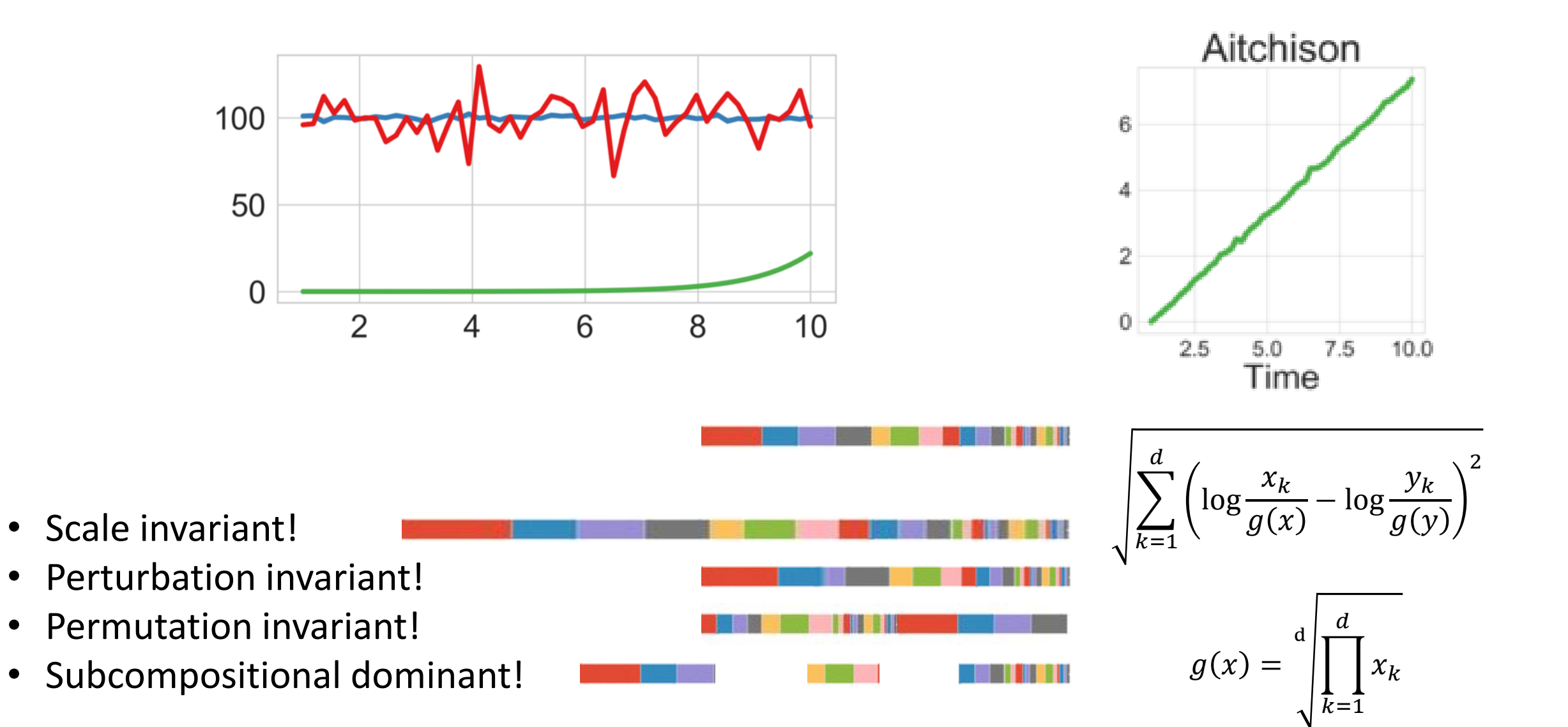

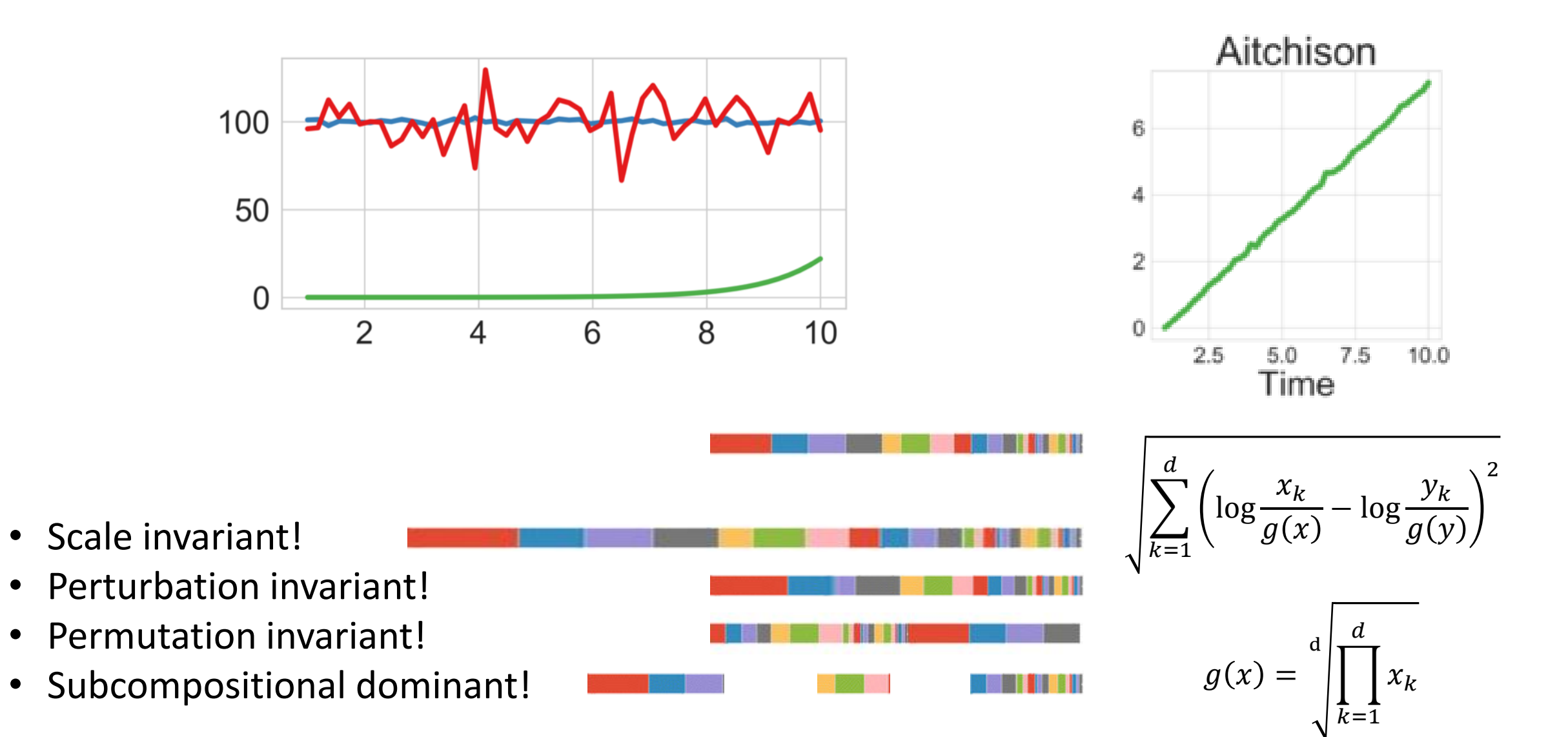

→ Fits all four requirements suggested by.... Dr. John Aitchison... ?

### CLR transform – Centered Log Ratio transform

distance = 
$$
\sqrt{\sum_{k=1}^{d} \left( \log \frac{x_k}{g(x)} - \log \frac{y_k}{g(y)} \right)^2}
$$

$$
g(x) = \sqrt{\prod_{k=1}^{d} x_k} = e^{\left(\frac{1}{d} \sum_{k=1}^{d} \log x_k\right)} = e^{\log x}
$$

### CLR transform – Centered Log Ratio transform

$$
\text{distance} = \sqrt{\sum_{k=1}^{d} \left( \log \frac{x_k}{g(x)} - \log \frac{y_k}{g(y)} \right)^2} = \sqrt{\sum_{k=1}^{d} \left( \text{clr}(x_k) - \text{clr}(y_k) \right)^2}
$$
\n
$$
g(x) = \sqrt{\prod_{k=1}^{d} x_k} = e^{\left( \frac{1}{d} \sum_{k=1}^{d} \log x_k \right)} = e^{\frac{1}{\log x}}
$$

$$
\operatorname{clr}(x_k) = \log \frac{x_k}{g(x)} = \log x_k - \log g(x) = \log x_k - \overline{\log x}
$$

$$
\operatorname{clr}(x) = \log x - \overline{\log x}
$$

### CLR transform – Centered Log Ratio transform

$$
\text{distance} = \sqrt{\sum_{k=1}^{d} \left( \log \frac{x_k}{g(x)} - \log \frac{y_k}{g(y)} \right)^2} = \sqrt{\sum_{k=1}^{d} \left( \text{clr}(x_k) - \text{clr}(y_k) \right)^2}
$$

$$
g(x) = \sqrt{\prod_{k=1}^{d} x_k} = e^{\left(\frac{1}{d} \sum_{k=1}^{d} \log x_k\right)} = e^{\overline{\log x}}
$$

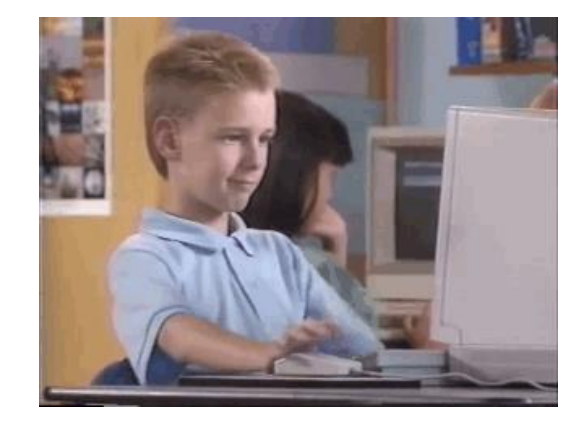

$$
\operatorname{clr}(x_k) = \log \frac{x_k}{g(x)} = \log x_k - \log g(x) = \log x_k - \overline{\log x}
$$
  

$$
\operatorname{clr}(x) = \log x - \overline{\log x}
$$

### But wait, what about zeros…?

 $log(0) =$ undefined

- just ignore them
- ignore them when calculating geometric mean / logarithmic average
- ignore them when calculating CLR
- call it "Robust CLR" rCLR

$$
g_r(x) = \int_{k \in \Omega_x}^{\left|\Omega_x\right|} x_k \qquad \text{rclr}(x_k) = \log \frac{x_k}{g_r(x)} \text{ ... or undefined if } x_k = 0
$$

### …Okay, but…we still have undefineds in our data

- Pretend that they're missing values!
- Reconstruct the vectors as if these species' data is missing
- This is called "**Matrix Completion**"

(where each column in the matrix is a different sample vector)

$$
\begin{pmatrix} 1 & 2 & 2 & 4 & 2 \\ 2 & 2 & 5 & 2 & 2 \\ 2 & 2 & 4 & 5 & 2 \\ 5 & 2 & 2 & 2 & 4 \end{pmatrix}
$$

### **NETFLIX**

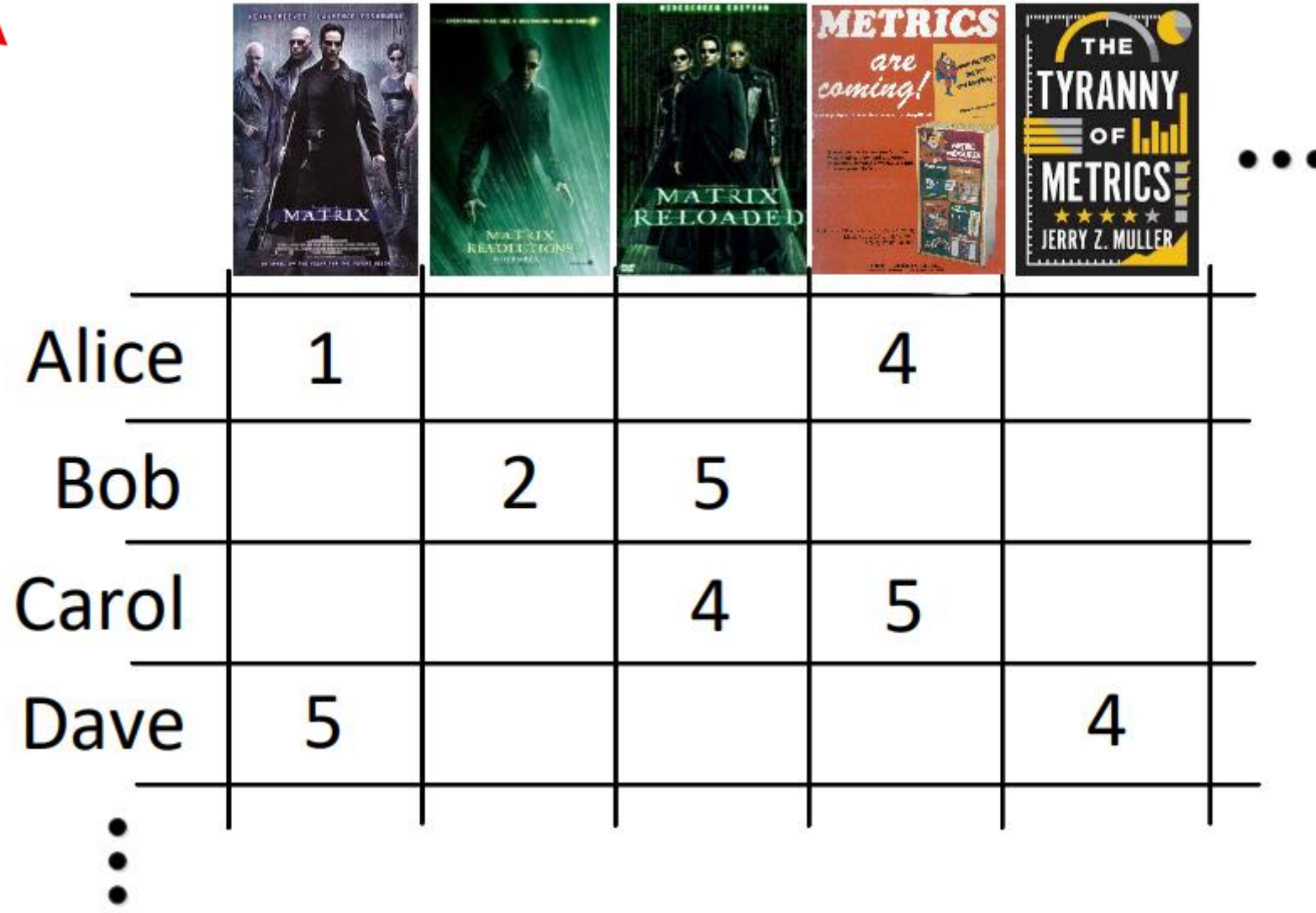

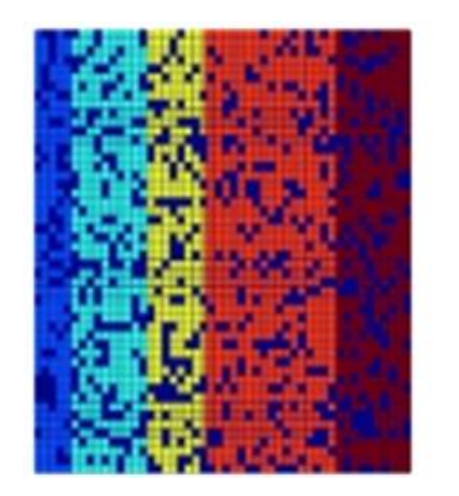

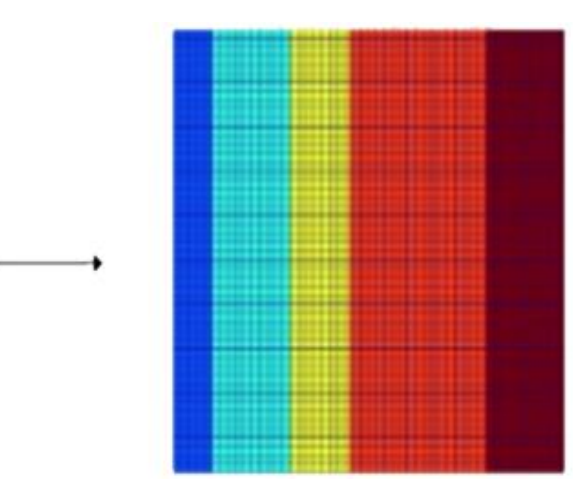

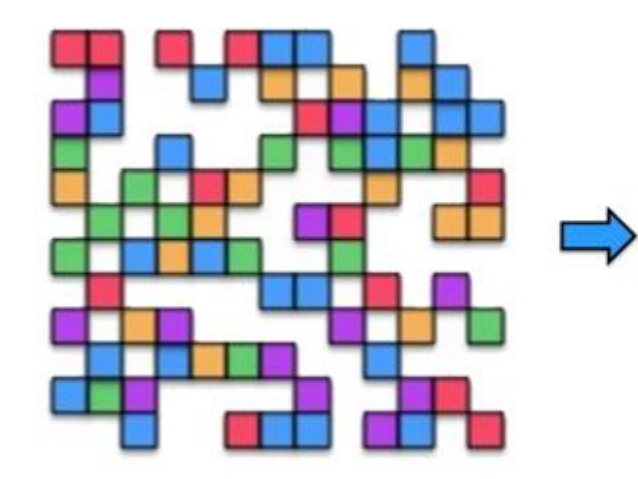

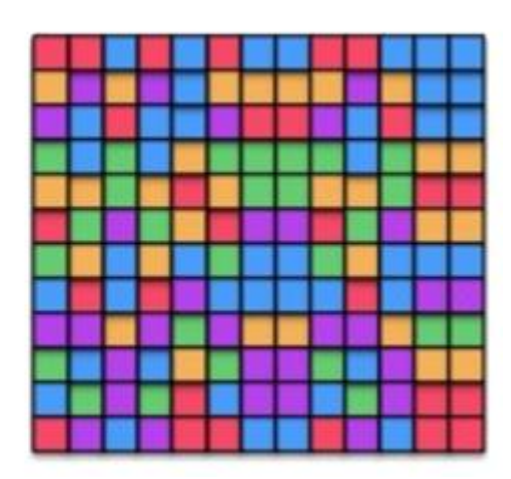

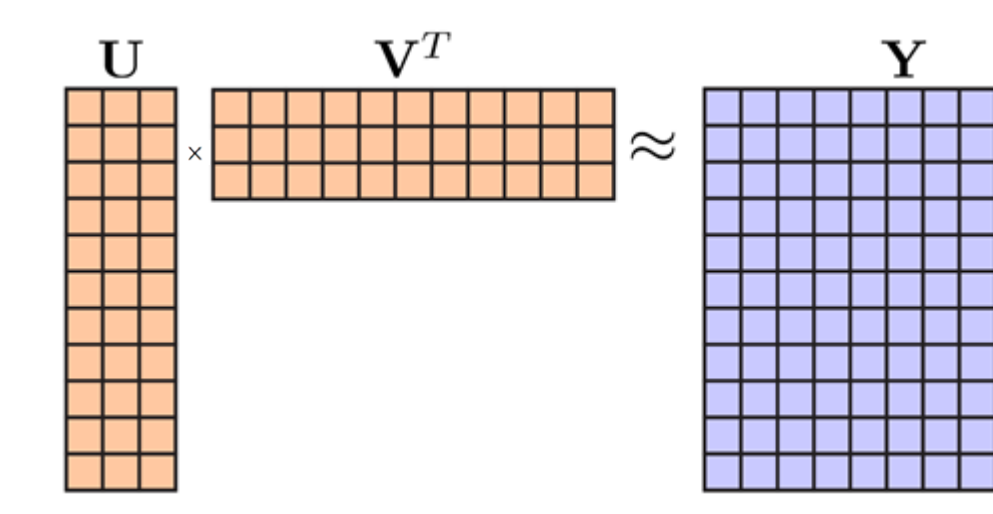

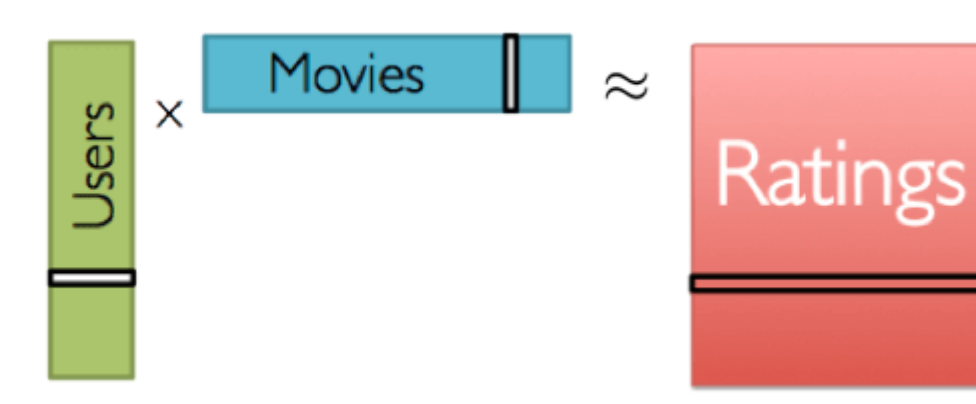

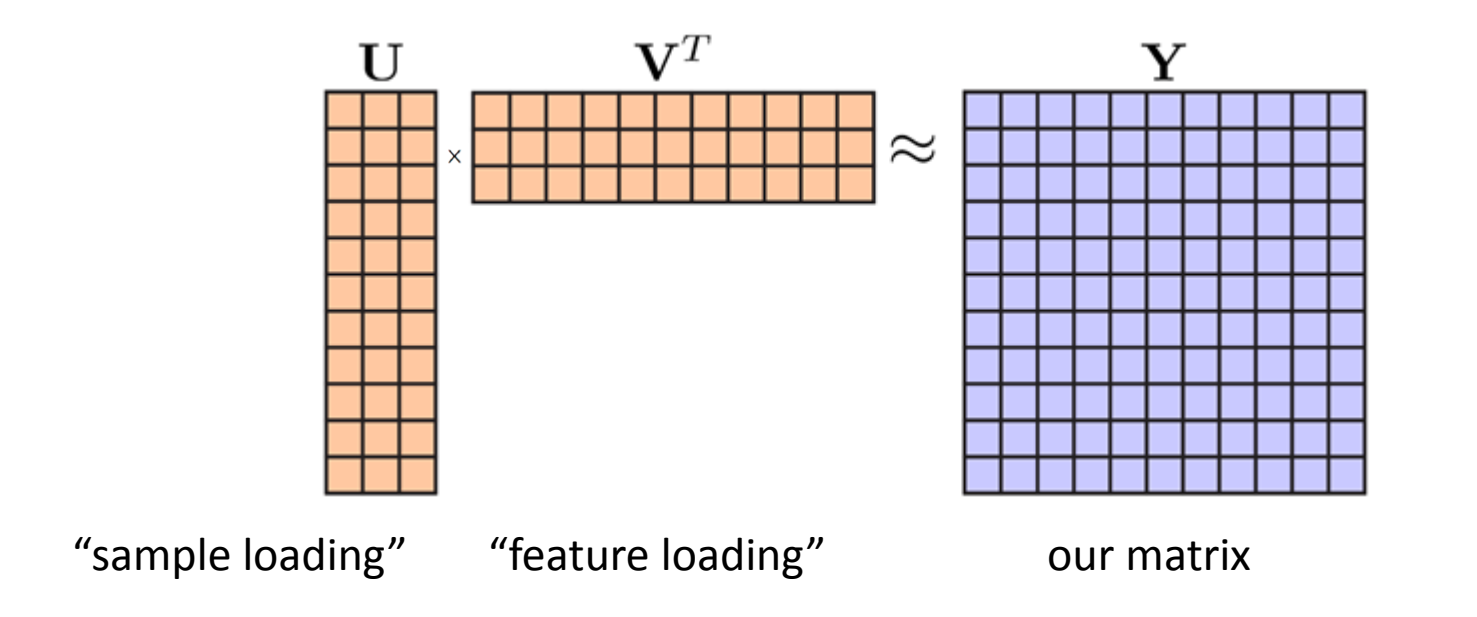

In the paper, the matrix completion algorithm that was applied is called **OptSpace:**

> optimize for min U,V  $Y - USV^T$ 2 2 (not including new entries)

### Summary

### 1. Transform our samples with the **Robust Centered Log Ratio transform**

2. Put all of the samples in a matrix, side by side

#### 3. Run **Matrix Completion**

4. Result 1: a new complete matrix, representing what we "should see"

5. Result 2: two smaller matrices U and V, which represent important features and important samples

Now we can finally calculate distances between vectors in this matrix!

But instead of doing that, we'll do Ordination – Principal Component Analysis.

### PCA - Principal Component Analysis

- PCA is when you try to find order in your chaos
- You search for components (e.g. groups of species) that explain the data, name them PC1, PC2, PC3, etc. in order of how much they each explain variance in the data, and then make a graph that shows how right you are
- Usually, only PC1 and PC2 are shown, because 2D graphs are easy
- Each axis represents a component of the data that explains the difference, and has a percentage number showing how much it does
- We want percentages to be high in each axis, relative to what's left to explain (after using the other axes)

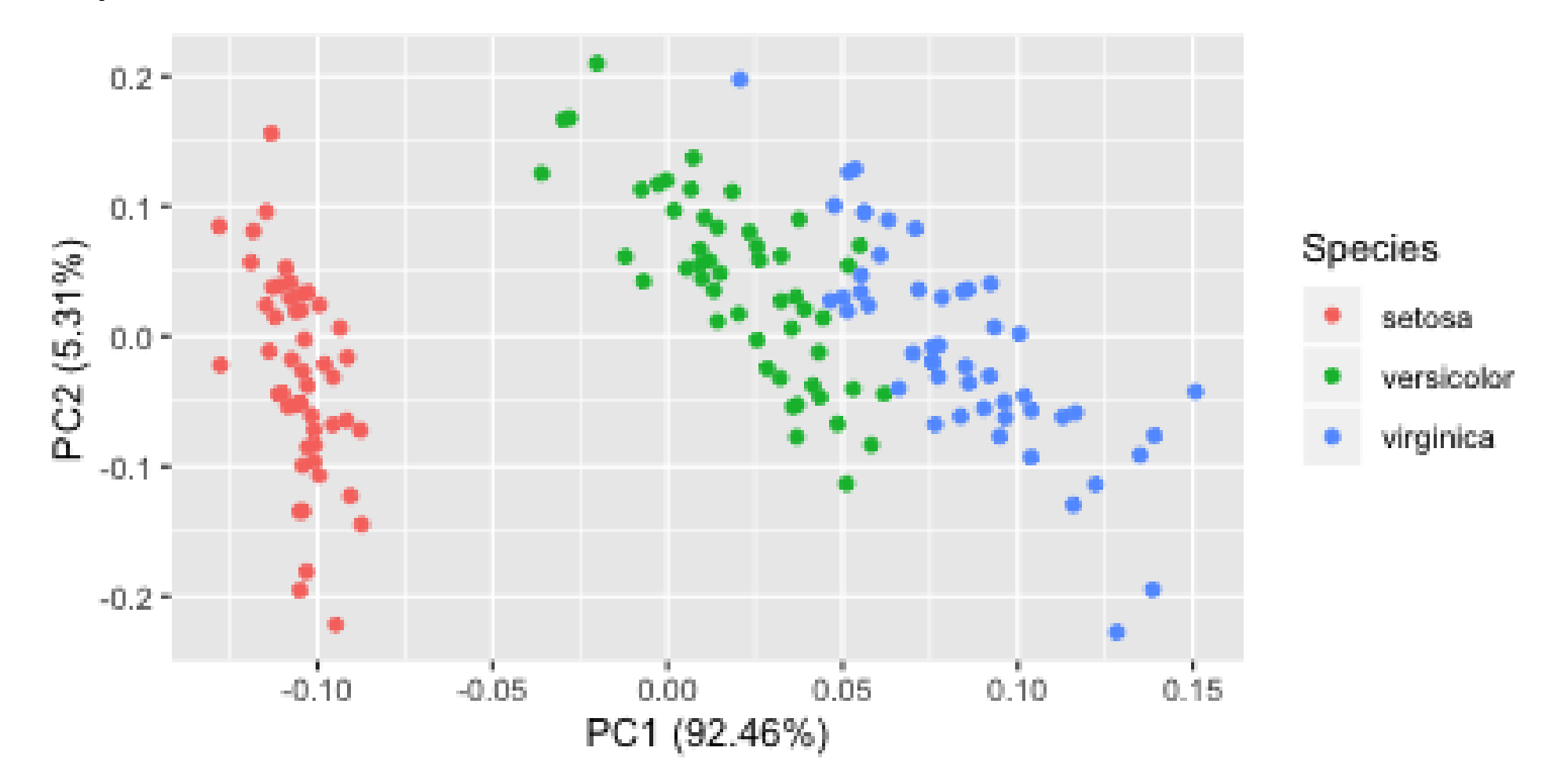

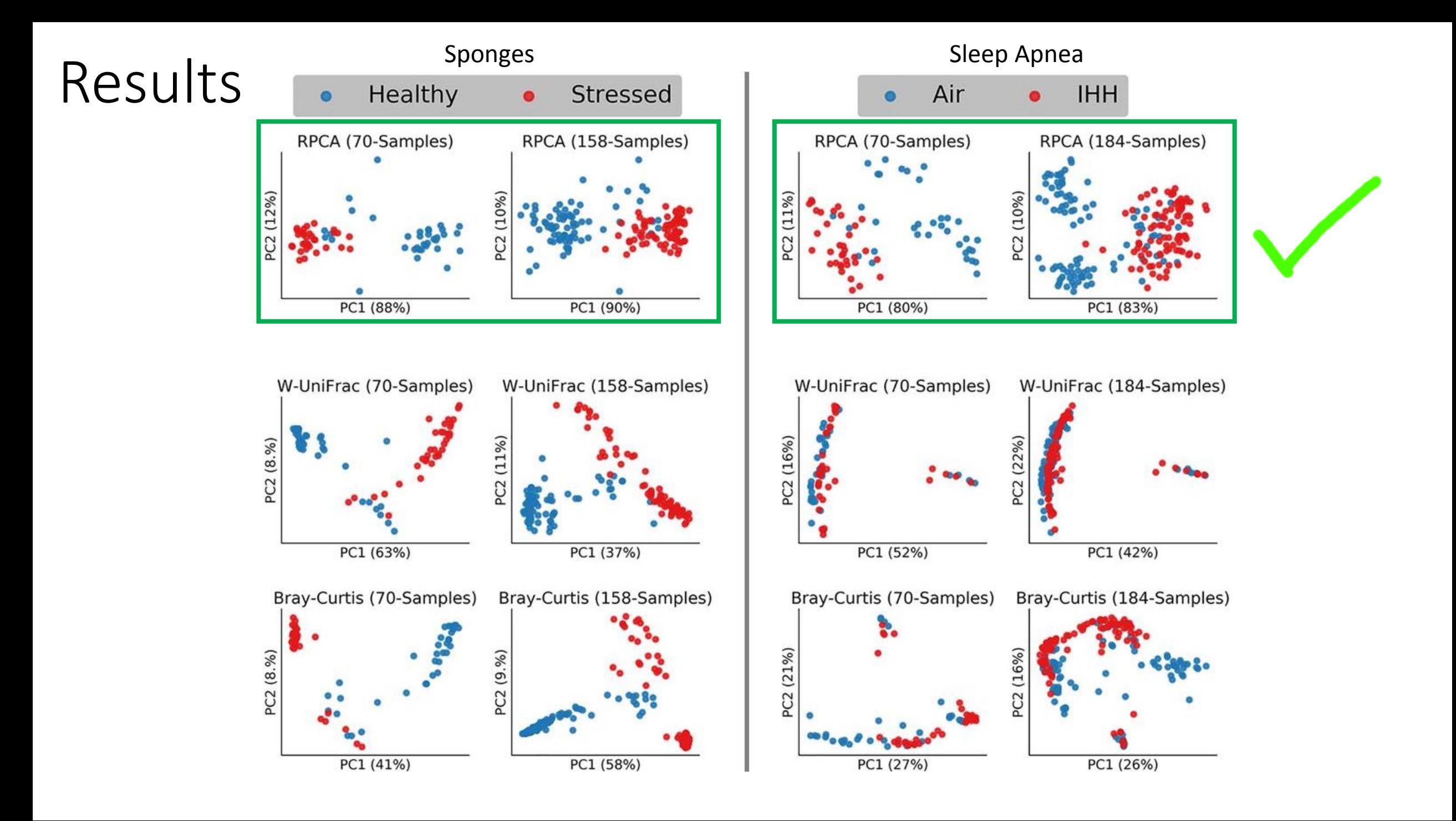

Results

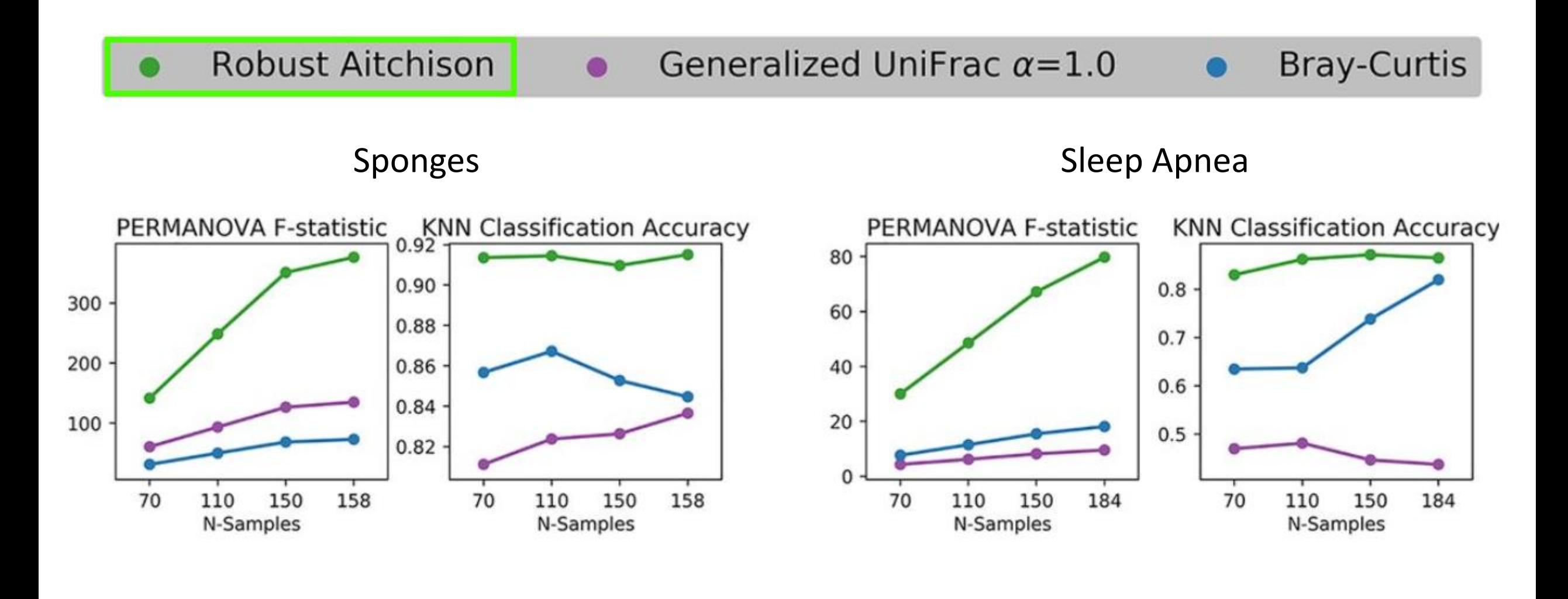

### Results

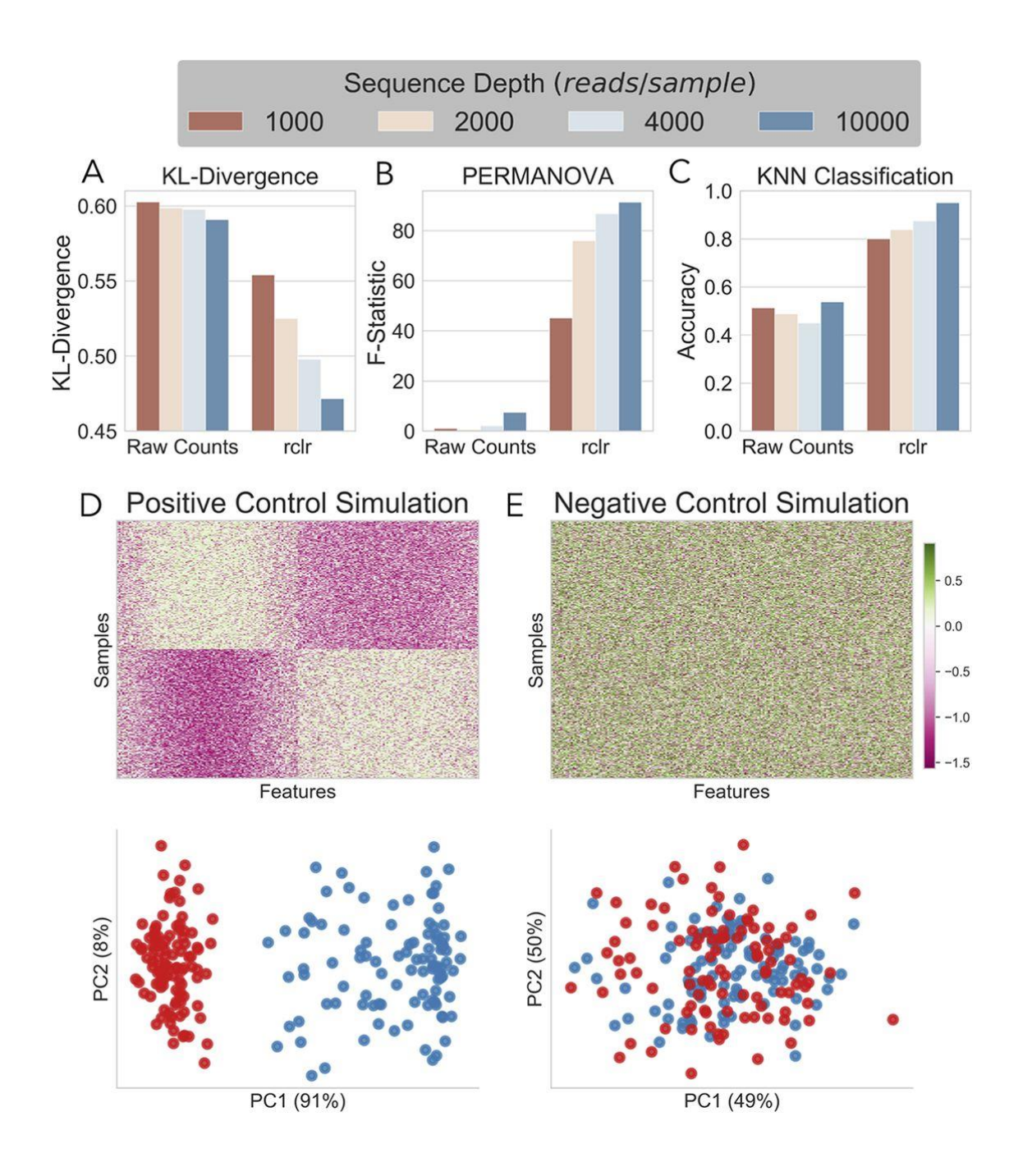

### Results

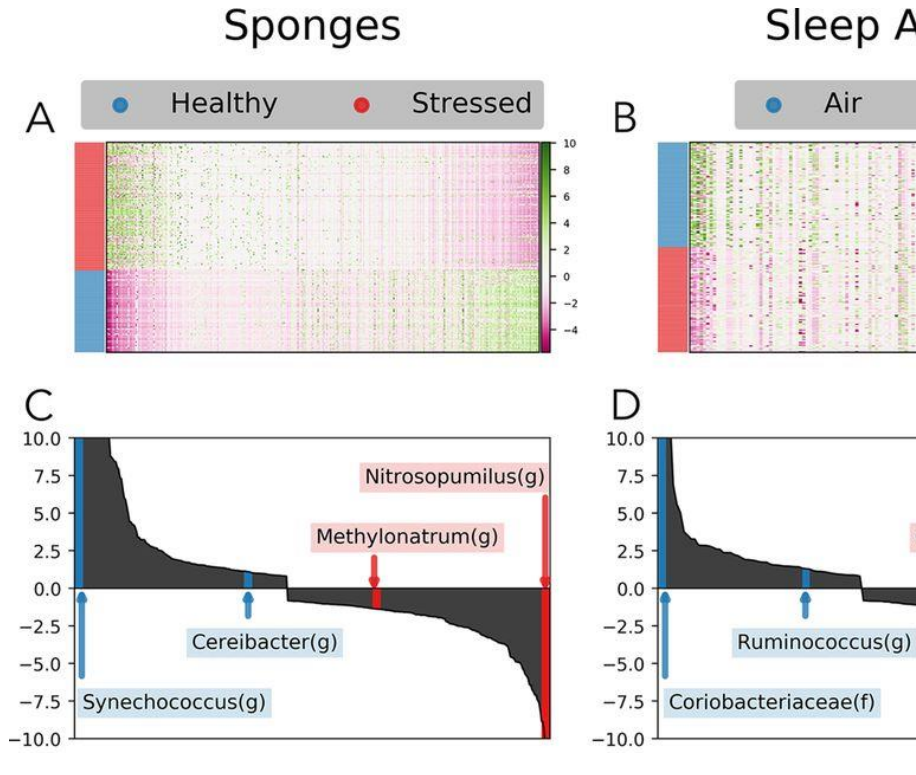

#### Sleep Apnea

 $\bullet$ 

**IHH** 

Clostridium(g)

Clostridiales(o)

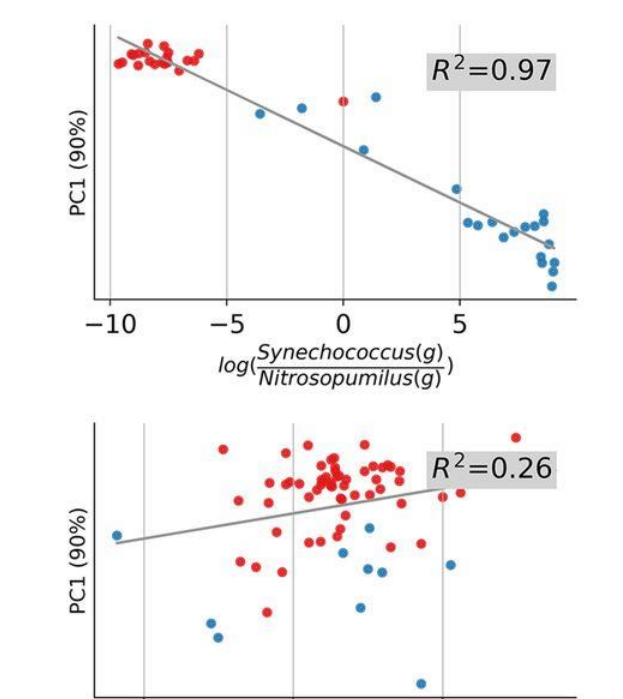

 $-2$ 

log(
Cereibacter(g)<br>
Methylonatrum(g)

 $\mathbf 0$ 

 $-4$ 

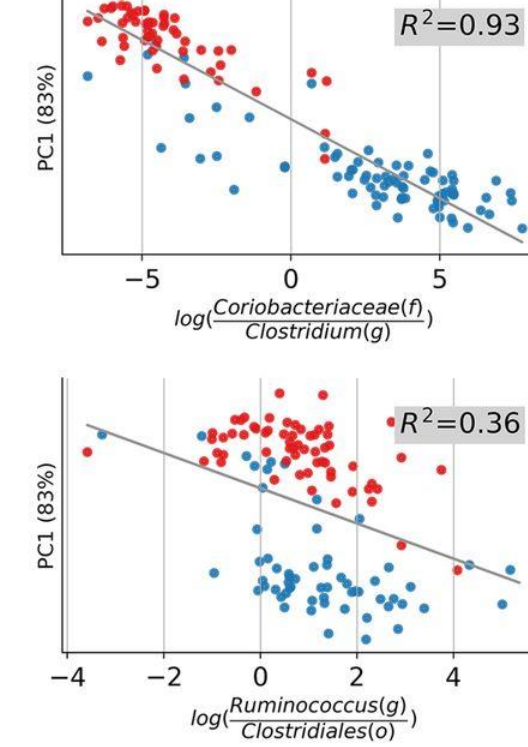

## Potential problems – high-rank matrices!

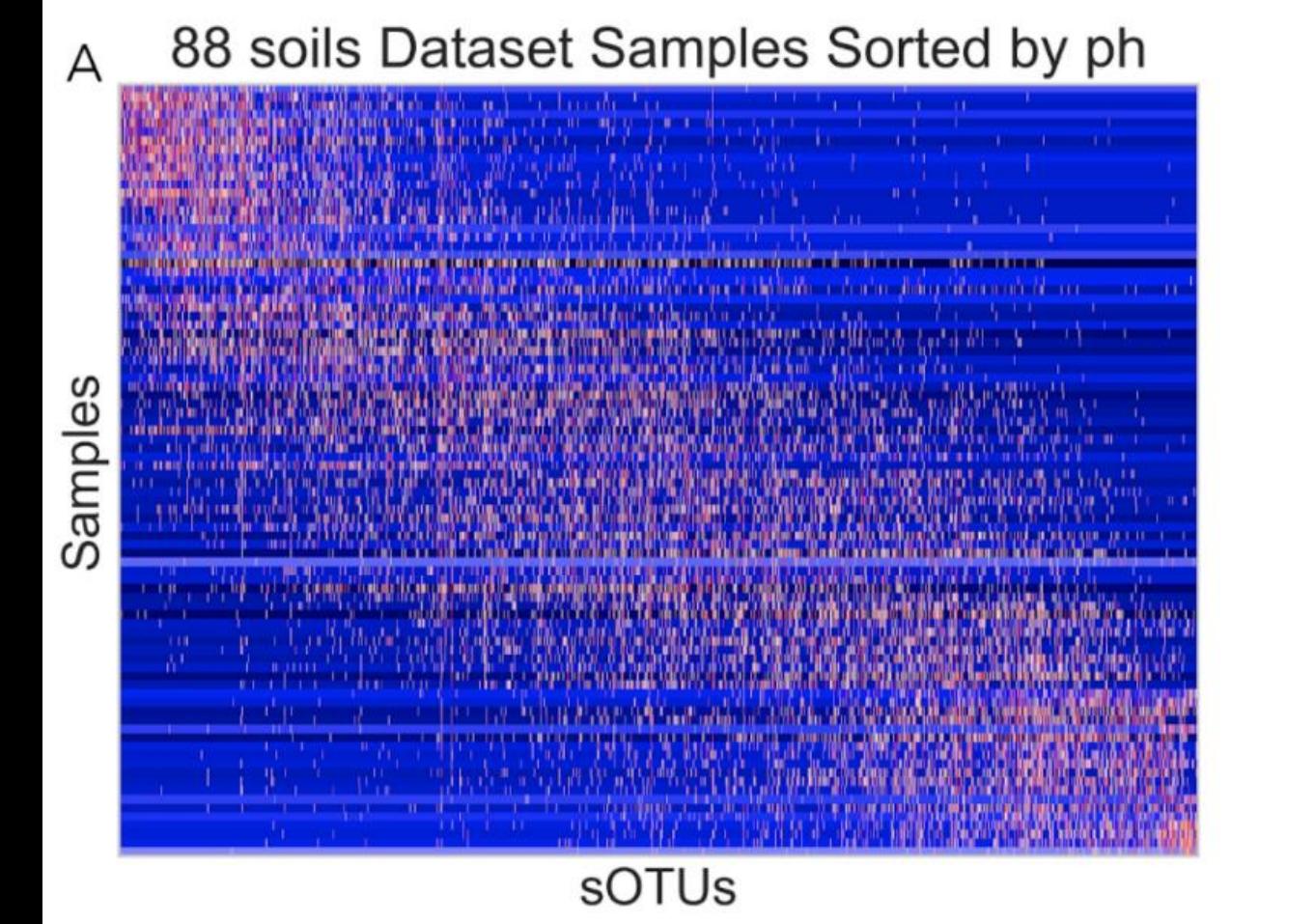

Infants Dataset Samples Sorted by age R

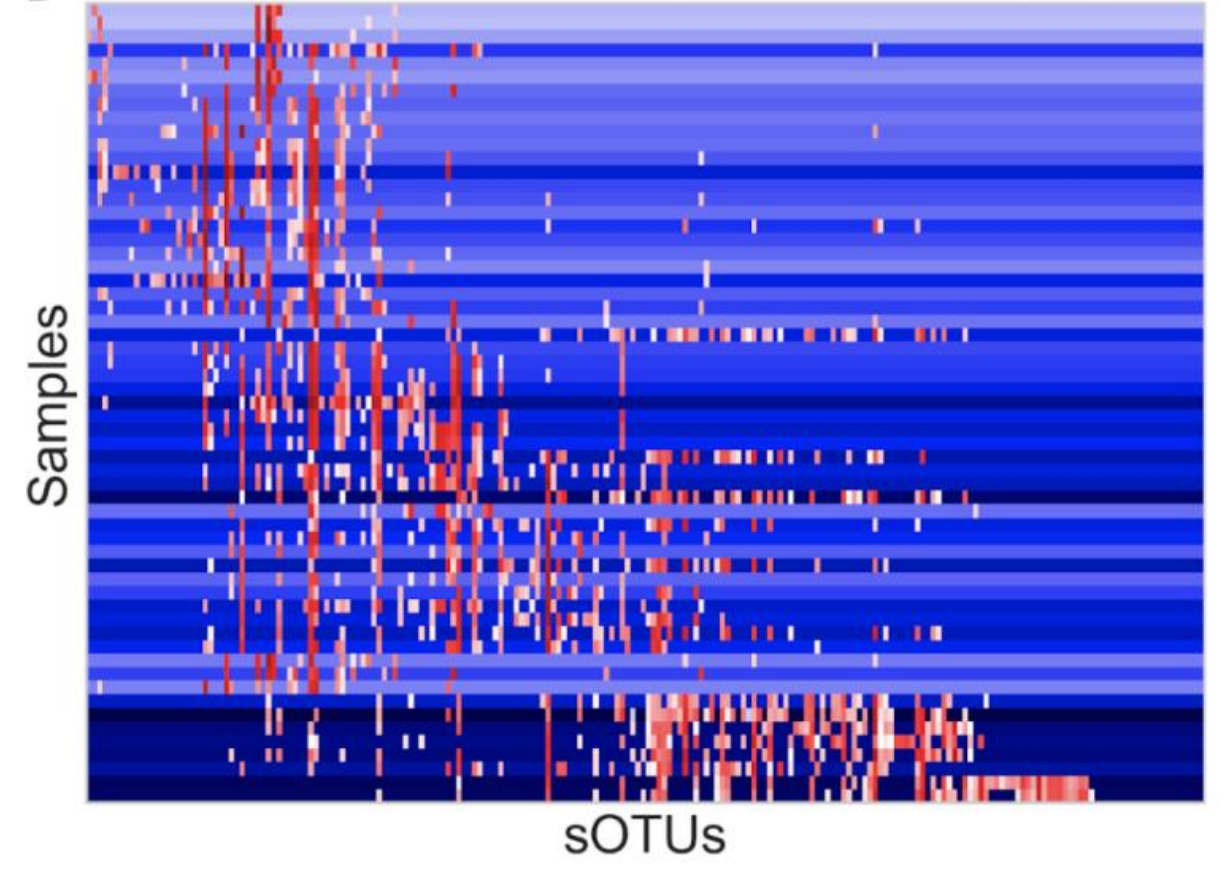

Paper suggests to only use with rank 2-3, for ≤100 samples

### Conclusion

- Using Aitchison distance (with CLR transformation) is very good
- Using "robustness" and then matrix completion is pretty good on datasets where the rank is expected to be low
- Not good for "gradient-like" datasets, with a high-rank structure. It might cause misleading results
- Overfitting is possible but unlikely if we keep to low ranks (2-3)

(also the code for this is open-source, as usual)

### Discussion Points

- Is this usually useful? Do many data sets actually have a low rank?
- All of the results are on small datasets and subsets of datasets, with a small amount of samples. Does this still work with very large sample sizes? Is it computationally slow?
- Why does matrix completion work so well on zeros? It feels like dark magic.

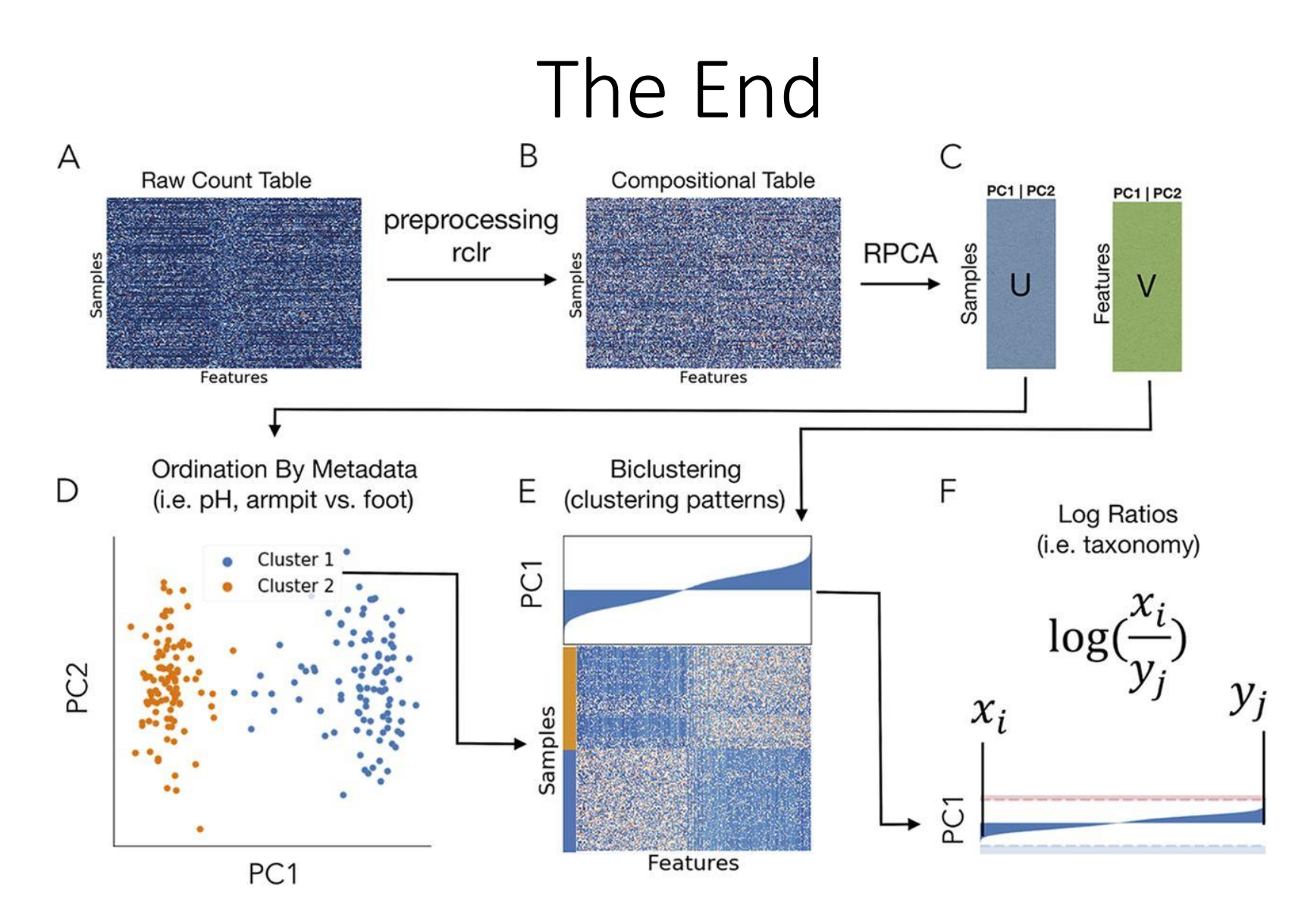

(now you can finally understand this thing)